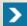

HOME | ABOUT FSCO | FORMS | PUBLICATIONS & RESOURCES | NEWS ON DEMAND | CONTACT US

FSRA is actively reviewing all FSCO regulatory direction, including but not limited to forms, guidelines and FAQs.

Until FSRA issues new regulatory direction, all existing regulatory direction remains in force.

#### Follow FSCO on social media

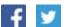

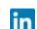

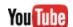

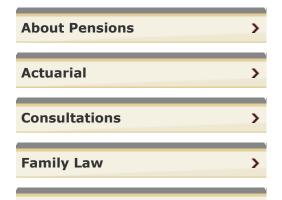

You are here: **Home** > **Pensions** > **Questions & Answers** > Commuted Value - Frequently Asked Questions (FAOs)

#### **PRINT**

# **Commuted Value - Frequently Asked Questions (FAQs)**

### Commuted Value Transfers:

- O. Reg. 239/09 I made under the PBA, amended Section 19 of the Regulation effective June 19, 2009. These amendments included changes to the treatment of commuted values.
- O.Reg. 235/14 made under the PBA and amending Regulation 909, R.R.O. 1990 (General) was filed and came into force on November 27, 2014. The amendments permit transfers to pension plans established by a statute in a designated jurisdiction that are not subject to the Pension Benefits Act. For example, transfers are permitted to the federal public service pension plan.

### Commuted Value Calculation:

Commuted Value Calculation Standard

The date of posting follows each answer.

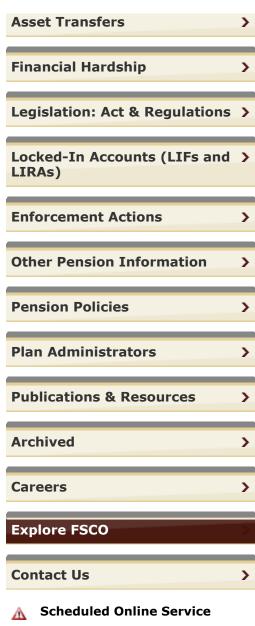

## **Disruption Notice**

Please consult our **outage schedule** for more details.

Page: **4,067** | Find Page: